# **Application: gvSIG desktop - gvSIG bugs #5466**

# **gvSIG se ha quedado sin memoria sin estar haciendo nada sobre él**

10/06/2020 05:36 PM - Mario Carrera

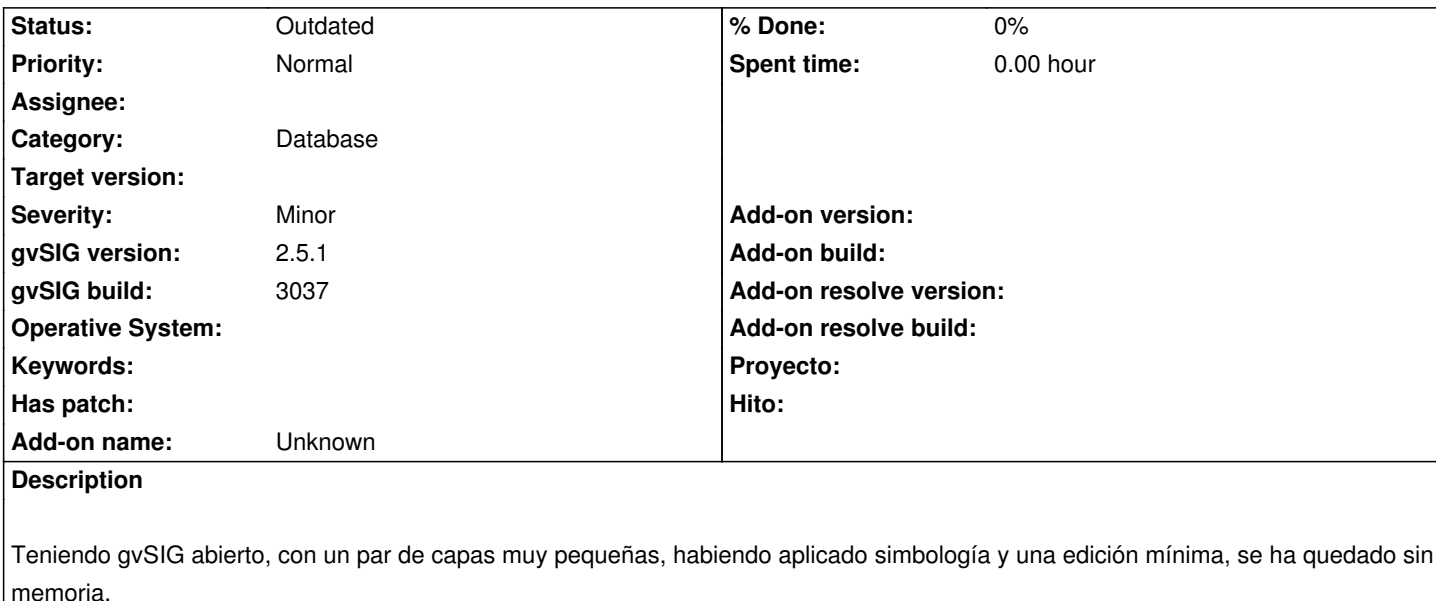

Mirando el log, que adjunto, veo que está atacando a una base de datos h2. En esa sesión yo no he utilizado ninguna base de datos, aunque sí que está guardada en mi listado de conexiones.

## **Related issues:**

Related to Application: gvSIG desktop - gvSIG bugs # 5303: Tarda bastante en ... **Outdated 06/09/2020**

#### **History**

### **#1 - 10/06/2020 05:36 PM - Mario Carrera**

*- Related to gvSIG bugs #5303: Tarda bastante en abrir la ventana de "Guardar recursos" al salir de gvSIG added*

#### **#2 - 08/04/2023 09:37 AM - Álvaro Anguix**

*- Status changed from New to Outdated*

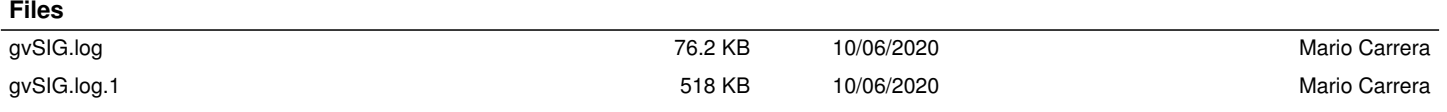